# **WinField Release 2015 – jetzt mit gleichzeitiger NFund HF-Berechnung entsprechend 26. BImSchV**

Die neuen Features im Überblick:

- ❑ Gleichzeitige Berechnung von NF- und HF-Anlagen entsprechend 26. BImSchV
- ❑ Neue Methoden zur Schallpegelberechnung nach 'BAFU', 'EPRI' und 'Chamorel'
- ❑ Grafiken in Handbuch, Hilfe und Assistent entsprechen jetzt Windows 8
- ❑ Phasenoptimierung auf selektierte Punkte der Koordinatenliste möglich
- ❑ Automatische Aktualisierung der Feldstärken selektierter Datenpunkte
- ❑ Erweiterung der Bibliotheken um mono- und bipolare HGÜ-Masten
- ❑ Alle BDE-Formate vollständig entfernt und durch XML ersetzt
- ❑ Neues DC Geräuschpegel Spektrum für HGÜ-Leitungen
- ❑ Bibliothek um neue 'Wintrack' Masten erweitert
- ❑ Neue innovative Symbole in Toolbar implementiert
- ❑ Blockbibliothek um teilweise offene Schirmungen erweitert
- ❑ Export längenbezogener Schallpegel-Intensitäten implementiert
- ❑ XYZ-Komponenten der Feldstärken für mehr als 15000 Punkte möglich

## **Kartographische Daten:**

- Das Bild Format \*.pcx steht zwar noch zur Verfügung, alle ausgelieferten Bilder liegen jetzt jedoch im jpg- oder tif-Format vor, da diese von allen Programmen unterstützt werden, während der Explorer für pcx keine Vorschau mehr bietet.
- Beim Starten des Programms von der Kommandozeile mit einer Geometriedatei kann jetzt für die topographische Karte auch das tif-Format angegeben werden.
- Das alte BDE Datenbank Format (\*.db und \*.dbf Dateien) für Boden-Profile und Messdaten wurde vollständig durch XML-Format ersetzt. Diese Neuerung ist extrem wichtig, da auf den meisten Windows 7 Umgebungen keine BDE mehr unterstützt oder erlaubt wird.
- Das neue XML-Datenformat ist jetzt deutlich schneller als das alte BDE-Format.

# **Allgemeine Neuerungen:**

• Entsprechend der Novellierung der 26. BImSchV können jetzt Hoch- und Niederfrequenzanlagen gleichzeitig berechnet werden. Das folgende Beispiel zeigt eine 380-kV-Freileitung neben einem 50-kW-Radiotransmitter mit einer Arbeitsfrequenz von 1 MHz. Die Auslastung der Grenzwerte wird unter Berücksichtigung der Feldstärken beider Emissionsquellen berechnet.

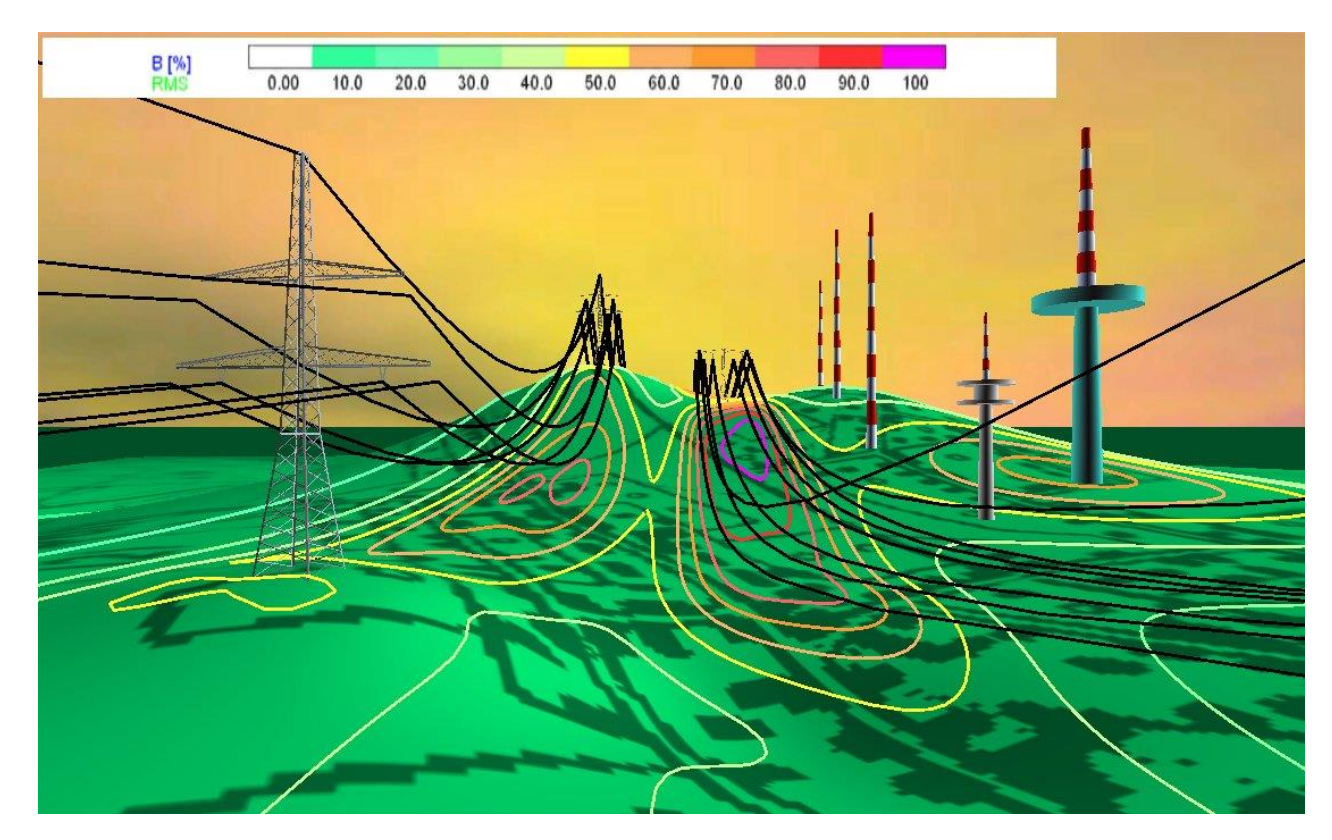

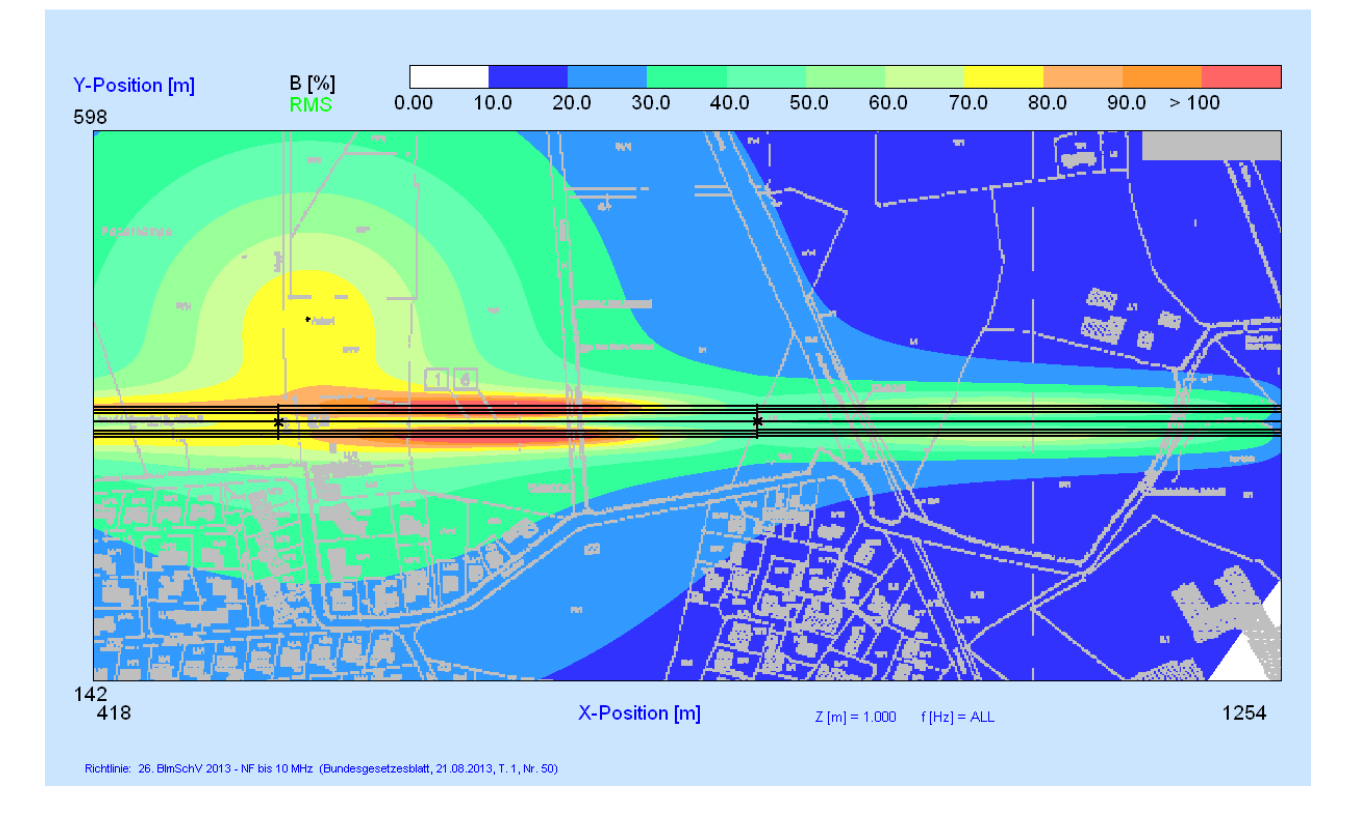

- Im Zuge der Überarbeitung der Software wurden das Handbuch, die Software-Hilfe und der Assistent erneuert. Inhalte wurden korrigiert und die Abbildungen auf Windows 8 Standard aktualisiert.
- Unterhalb des Erdbodens wird jetzt kein Schallpegel mehr dargestellt, genauso wie bereits bei der E-Feld-Berechnung.

#### **Verbesserte Benutzeroberfläche:**

• Die Toolbar der Software wurde unter Verwendung neuer, übersichtlicherer Symbole überarbeitet und gewährleistet so ein angenehmeres Arbeiten. Die Unterscheidung von aktiven und inaktiven Symbolen ist entscheidend deutlicher.

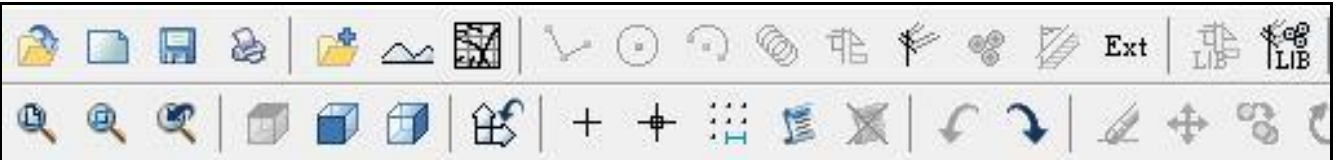

- Die Darstellung von kreis- und bogenförmigen Objekten wurde erneuert und verbessert.
- Falls Koordinaten im Berechnungsfenster selektiert wurden um deren Feldstärken anzuzeigen, werden diese jetzt bei jeder Neuberechnung automatisch aktualisiert, das heißt auch bei einer Phasenoptimierung.
- Bezugnehmend auf die Novellierung der NISV ist es jetzt auch möglich eine Phasenoptimierung auf selektierte Punkte der Koordinatenliste vorzunehmen. Hierdurch kann bei Vorliegen mehrfacher Immissionsorte (sprich OMEN) eine Optimierung auf den Maximalwert oder auf den Mittelwert entsprechend NISV vorgenommen werden.

### **Erweiterung der Bibliotheken:**

- Der IEEE Standard 738-2006 wurde auf 738-2013 aktualisiert. Neue Seildaten (TE und ME) stehen ab sofort in der Bibliothek zur Verfügung.
- Die Bibliotheken wurden um mono- und bipolare HVDC-Mastfelder erweitert.
- Die Schaltanlagenbibliotheken wurden um neue Komponenten der Firma 'Areva' erweitert.
- Für die Schallpegelberechnung wurde jetzt ein Geräuschspektrum für DC hinterlegt, um HGÜ-Leitungen zu berechnen.
- Die Auswahl von neuen Schirmungsmaterialien wurde verbessert. Jetzt sind auch Berechnungen mit nicht-geschlossenen Schirmungen möglich. Zum Einsatz dieser halboffenen Schirmungen bei Netzstationen, etc. wurde eine neue Blockbibliothek mit den Namen

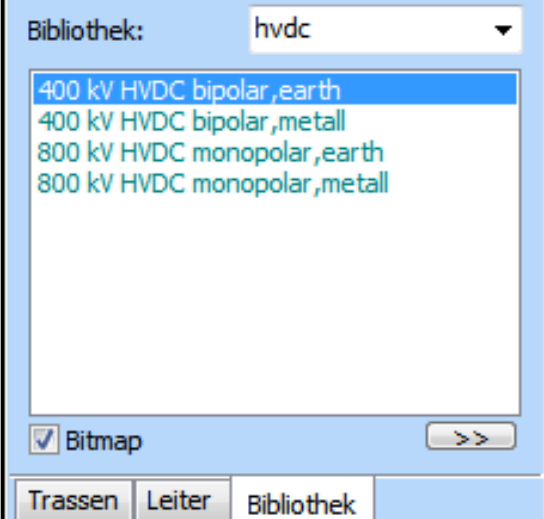

'Shielding2' integriert. Zu sehen ist nachfolgend eine 2-seitig offene Schirmung (unten und an einer Seite offen).

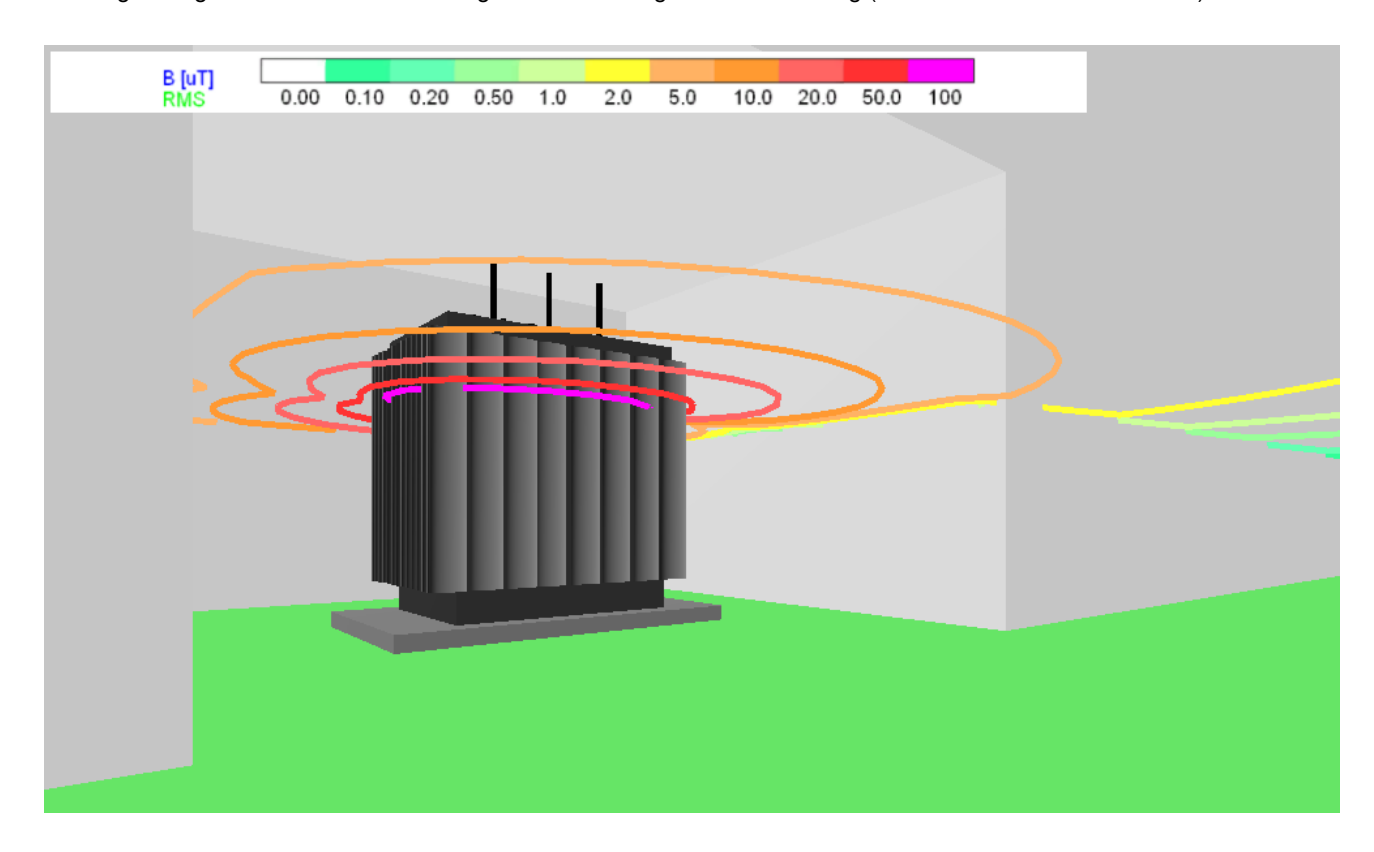

#### **Neue Berechnungsfunktionen:**

- Die Berechnung von Schallpegeln nach der Methode F10, der 'BAFU'-Richtlinie, wurde überarbeitet, optimiert und um die Berechnung von Gleichstromübertragungssystemen erweitert. Zur Auswahl der Regenintensität bei der Berechnung nach 'BAFU' gibt es jetzt einen Schieberegler. Zudem kann zwischen Zylinder- und Punktreihenquellen gewählt werden.
- Für die Geräuschpegelberechnung wurden die Methoden F11 nach 'Charmorel' und F12 nach 'EPRI' neu integriert.

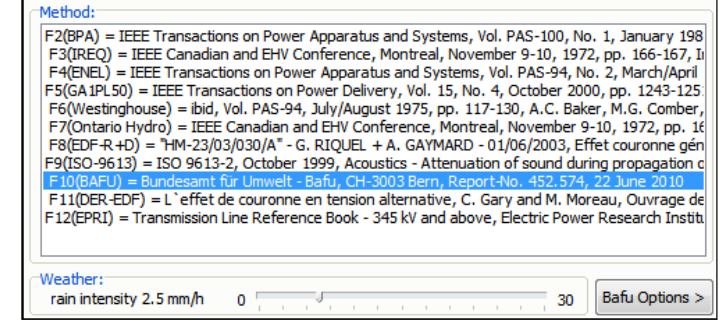

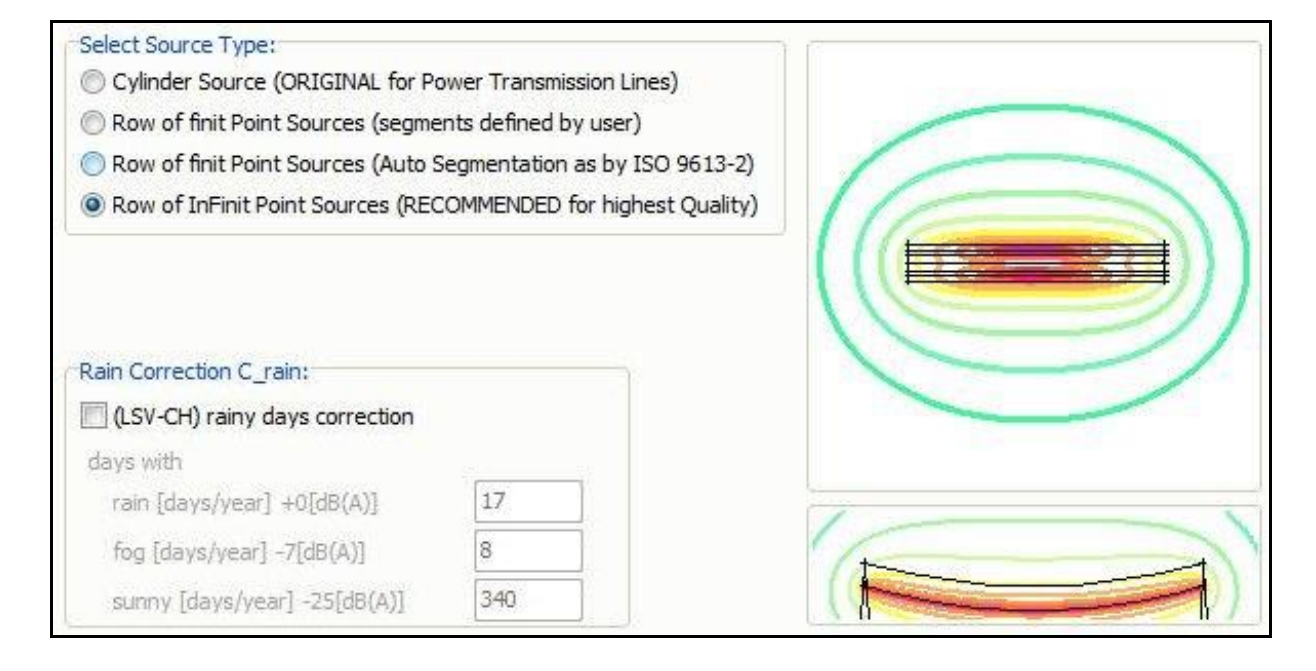

• Bei einer Berechnung der Feldstärken wurden die x-, y- und z-Komponenten bisher nur bis zu einer Anzahl der Berechnungspunkte von 15.000 bestimmt. Dieses Limit ist jetzt auf 1.000.000 hochgesetzt. Hierzu muss jedoch in der \*.ini-

Datei des Programms die entsprechende Einstellung 'allow\_maxpoints\_default\_15000\_components\_change=off' der Sektion [CALCULATION] auf 'on' gesetzt werden sowie der default Wert von 15.000 geändert werden. Das wechselseitige Austauschen der Daten von Anwender mit unterschiedlichen Einstellungen ist in jedem Falle gewährleistet.

## **Virtual Reality Interface:**

• Die Mastbibliothek wurde erweitert. Ab sofort stehen, die in den Niederlanden bereits eingesetzten, 'Wintrack'-Masten zur Konstruktion und Berechnung zur Verfügung.

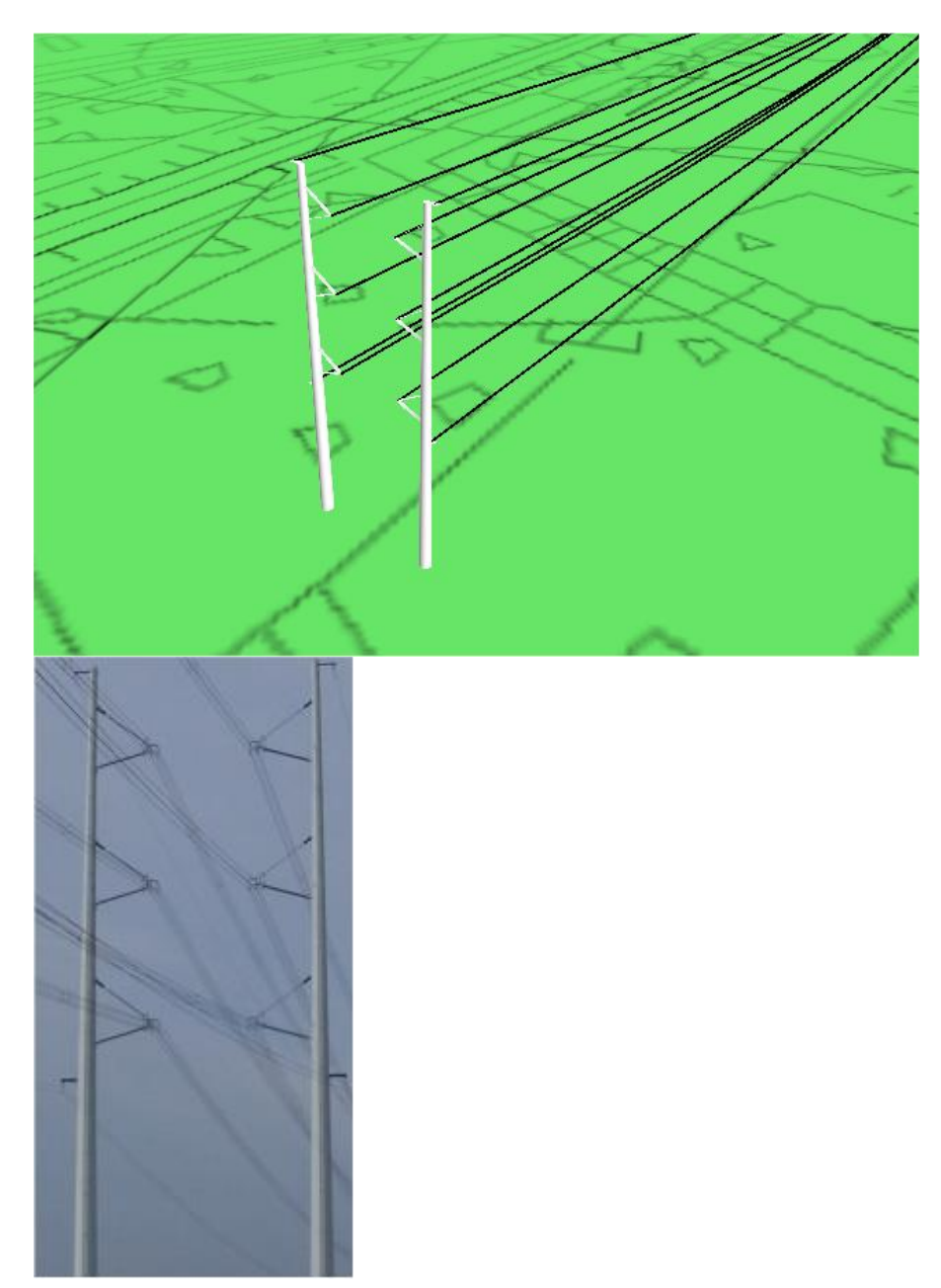

• Die Darstellung der Isolatorketten bei Freileitungen wurde verbessert.

#### **Neue Konstruktionsfunktionen:**

- Bei der Berechnung von Abschirmungen wurde die Erkennung überlappender Platten erheblich beschleunigt.
- Die längenbezogenen Schallpegel-Intensitäten können jetzt auch für andere Schallpegel Programme exportiert werden. Die Exportdateien hierfür lauten noise2\_US.log und noise2\_DE.log. Die US- und DE-Datei verwendet jeweils Punkt oder Komma als Dezimaltrennzeichen. Bei einer Segmentierung von 1 werden gerade Schallquellen in Höhe von x0.7 des Durchhangs exportiert. Ist eine Segmentierung größer als 1 eingestellt, werden als Schallquellen die entsprechenden Leiterkettensegmente exportiert. Achtung: Nach dem Schließen des Programms werden die Dateien wieder gelöscht.

**Forschungsgesellschaft für Energie und Umwelttechnologie - FGEU mbH Yorckstraße 60, D - 10965 Berlin, Telefon 030 / 786 9799, Telefax 030 / 786 6389**